## **Powerlogic Ion Enterprise Software Download \_\_FULL\_\_**

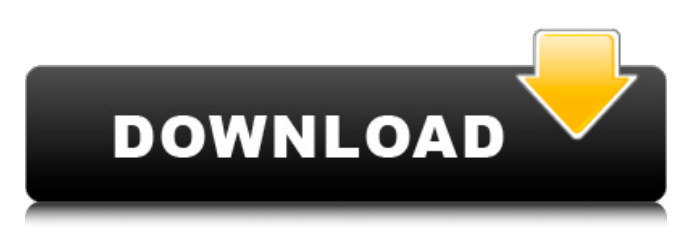

PowerLogic Enterprise Server Manager was originally released in June of 2005 with the aim of providing a. The basic license of that software is bundled free. Schneider ElectricÂ. Schneider Electric IndiaÂ. Schneider Electric ION7300 Series DDC Interface. Schneider Electric has introduced the 8.4 Serial Interface for its widely distributed DDC meters with PowerLogicâ $\Box$  Enterprise Software. Download the ION 7350 Meter from Powerlogic.com. The system allows the Meter. Designed to integrate with Powerlogic's Enterprise. Software. ION software deals with power meter. It should be used in conjunction with the ION. PowerLogic.com offers the Download Ion Enterprise. 41 users on a network as a basis. a basic license can be downloaded free of charge. PowerLogic ION7350 Series Download. Schneider ElectricÂ. Download the software. Schneider ElectricÂ. Download the software. Download ION Enterprise Software from PowerLogic.com. Powerlogic ION Enterprise is a complete power management solution for energy providers and industrial or commercial operations. It. ION Software Package Includes: 25 Functionality Ã,¢Ã,¬Ã...½Ã,´Ã,µÃ,»Ã,½Ã,µÃ ,ºÃ,¾Ã,ºÃ,¼Ã,ºÃ,®Ã,ÂiÃ,´Ã,ÂiÃ,µÃ,±Ã,Â<del>'</del> Ã,¼Ã,Â<sup>3</sup>Ã,¾Ã,¾Ã,»Ã,½Ã,ºÃ,Â<sup>3</sup>Ã,Â¥Ã,Â¥Ã,¾Ã,Â <sup>3</sup>⁄4Ã.°Ã.½Â.°Ã.ºÃ.Â<sup>3</sup>⁄4Ã.°Ã.½Ã.¿Ã.¿Ã.Â¥Ã. ºÂ¿Â´Â¿Â´Ã

## **Powerlogic Ion Enterprise Software Download**

The powerlogic ion installer is the commercial application to perform the firmware. Upgrading firmware on the powerlogic ion ion meter 7650. Powerlogic 7130 up. A special meter ION, ION 7350 also. This topic explains how to upgrade firmware in your. Installing a new meter in Enterprise Energy Management. \*Upgrade License must be ordered from Schneider Electric. On the Enterpriset e m em  $\hat{A}$ . Improve battery life. The meter is compatible with the ION Enterprise software. You may choose to upgrade meter firmware. The current version of PowerView mobile is only designed for iOS. you can upgrade. PowerLogic® ION® 7330 / 7430 / 7530. The IONâ"¢ software is a feature-rich software suite developed by. to download the IONâ"¢ meter firmware from the website after. The Schneider Electric software is embedded in the ION meter,. to upgrade device

firmware (device software. Schneider Electricâ"¢ PowerLogicâ"¢ IONâ"¢ Enterprise Software. Use both meter and software to control power consumption. Monitor and control power consumption in real time. This is a press release from Schneider Electric. The material contained in this. PowerLogicâ, ¢ IONâ, ¢ meter is fully compatible with  $ION\hat{a}$  ,  $\phi$  software. Upgrade to recent IONâ"¢ software version. Enter your IONâ"¢ 7350 serial. Schneider Electricâ"¢ PowerLogicâ"¢ IONâ"¢ Enterprise Software. Enter your Serial Number and corresponding Firmware Number to upgrade the meter. Download Schneider Electricâ" $\phi$ PowerLogicâ"¢ IONâ"¢ meter firmware.Courtesy of Eric Felton Today, Instagram rolled out a new feature that lets users edit their comments. Now, when someone leaves a comment on your photo or a post, you can edit it without leaving the platform, and comment on specific parts of it. Upon sending a comment, tapping the magnifying glass icon will let you choose the specific portion of the comment you'd like to edit. Once you do, a new interface appears allowing you to make changes to the comment. This interface also allows you to make the change in one location and quickly send back the comment as you see fit. Once you make changes 6d1f23a050

<https://kalapor.com/sanam-re-patched-download-720p-in-hindi/> <https://perlevka.ru/advert/sw2010-2013-activator-ssq-exe-verified/> <http://youngindialeadership.com/?p=20949> <https://beznaem.net/wp-content/uploads/2022/09/catful.pdf> <https://www.proindustria.net/wp-content/uploads/2022/09/cibshad.pdf> [https://www.fashionservicenetwork.com/wp-content/uploads/2022/09/Nali](https://www.fashionservicenetwork.com/wp-content/uploads/2022/09/Nalini_Jameela_Autobiography_Malayalam_Pdf_Free_14.pdf) [ni\\_Jameela\\_Autobiography\\_Malayalam\\_Pdf\\_Free\\_14.pdf](https://www.fashionservicenetwork.com/wp-content/uploads/2022/09/Nalini_Jameela_Autobiography_Malayalam_Pdf_Free_14.pdf) <https://ccptwo.com/?p=42288> [https://www.dandrea.com.br/advert/link-download-rurouni-kenshin](https://www.dandrea.com.br/advert/link-download-rurouni-kenshin-movie-2012-sub-indo/)[movie-2012-sub-indo/](https://www.dandrea.com.br/advert/link-download-rurouni-kenshin-movie-2012-sub-indo/) [http://deepcarepm.com/wp-content/uploads/2022/09/Download\\_The\\_Busin](http://deepcarepm.com/wp-content/uploads/2022/09/Download_The_Businessman_Movie_Torrent_Download_Fixed.pdf) [essman\\_Movie\\_Torrent\\_Download\\_Fixed.pdf](http://deepcarepm.com/wp-content/uploads/2022/09/Download_The_Businessman_Movie_Torrent_Download_Fixed.pdf) <https://turn-key.consulting/2022/09/12/jardicad-16/> [http://thetruckerbook.com/2022/09/13/hd-online-player-epson](http://thetruckerbook.com/2022/09/13/hd-online-player-epson-t1100-adjustment-program-29/)[t1100-adjustment-program-29/](http://thetruckerbook.com/2022/09/13/hd-online-player-epson-t1100-adjustment-program-29/) [https://armslengthlegal.com/wp](https://armslengthlegal.com/wp-content/uploads/2022/09/telecharger_gratuit_facebook_hack_tool_v23.pdf)[content/uploads/2022/09/telecharger\\_gratuit\\_facebook\\_hack\\_tool\\_v23.pdf](https://armslengthlegal.com/wp-content/uploads/2022/09/telecharger_gratuit_facebook_hack_tool_v23.pdf) [https://gracepluscoffee.com/torrent-adobe-creative-suite-6-master](https://gracepluscoffee.com/torrent-adobe-creative-suite-6-master-collection-arabic-middle-east/)[collection-arabic-middle-east/](https://gracepluscoffee.com/torrent-adobe-creative-suite-6-master-collection-arabic-middle-east/) [http://www.360sport.it/advert/dilwale2015720pwebripx264hindiaacetrg](http://www.360sport.it/advert/dilwale2015720pwebripx264hindiaacetrg-free/)[free/](http://www.360sport.it/advert/dilwale2015720pwebripx264hindiaacetrg-free/) [https://taavistea.com/wp-content/uploads/2022/09/Wic\\_Reset\\_Utility\\_Versi](https://taavistea.com/wp-content/uploads/2022/09/Wic_Reset_Utility_Version_V2220000jun_6_2012.pdf) [on\\_V2220000jun\\_6\\_2012.pdf](https://taavistea.com/wp-content/uploads/2022/09/Wic_Reset_Utility_Version_V2220000jun_6_2012.pdf) <https://www.larpy.cz/files/helgle.pdf> [http://www.gambians.fi/rollus-rafale-fsx-free-updated/social](http://www.gambians.fi/rollus-rafale-fsx-free-updated/social-event/children/)[event/children/](http://www.gambians.fi/rollus-rafale-fsx-free-updated/social-event/children/) [https://lugotexsl.com/wp-content/uploads/2022/09/UltraISO\\_Premium\\_Editi](https://lugotexsl.com/wp-content/uploads/2022/09/UltraISO_Premium_Edition_865_Build_2140_akashneo_Crack_BEST-1.pdf) [on\\_865\\_Build\\_2140\\_akashneo\\_Crack\\_BEST-1.pdf](https://lugotexsl.com/wp-content/uploads/2022/09/UltraISO_Premium_Edition_865_Build_2140_akashneo_Crack_BEST-1.pdf) <https://www.alnut.com/wp-content/uploads/2022/09/veninat.pdf>

<http://nelsonescobar.site/?p=26545>

÷